Załącznik nr 2C do SIWZ

………………………………… (nazwa i adres Wykonawcy)

Nr postępowania: ZZ/10/055/D/20

## FORMULARZ RZECZOWO-CENOWY

## CZĘŚĆ 3

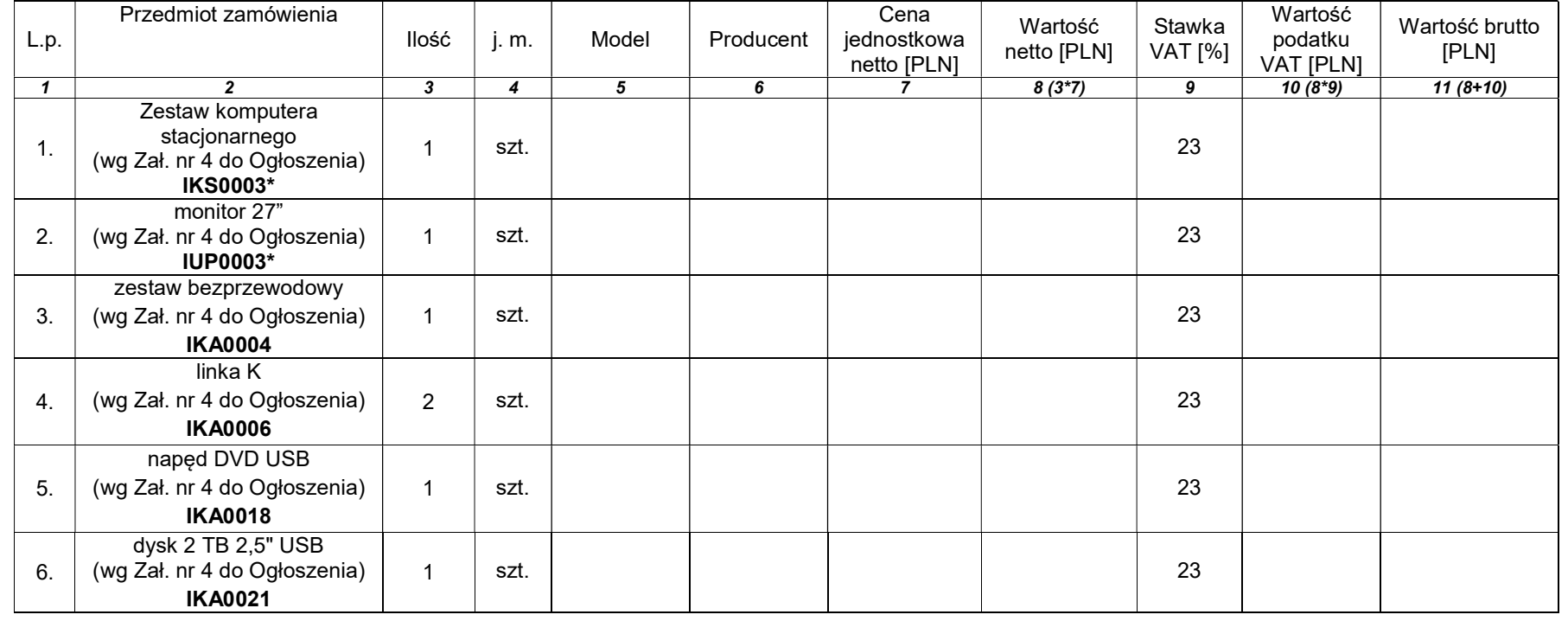

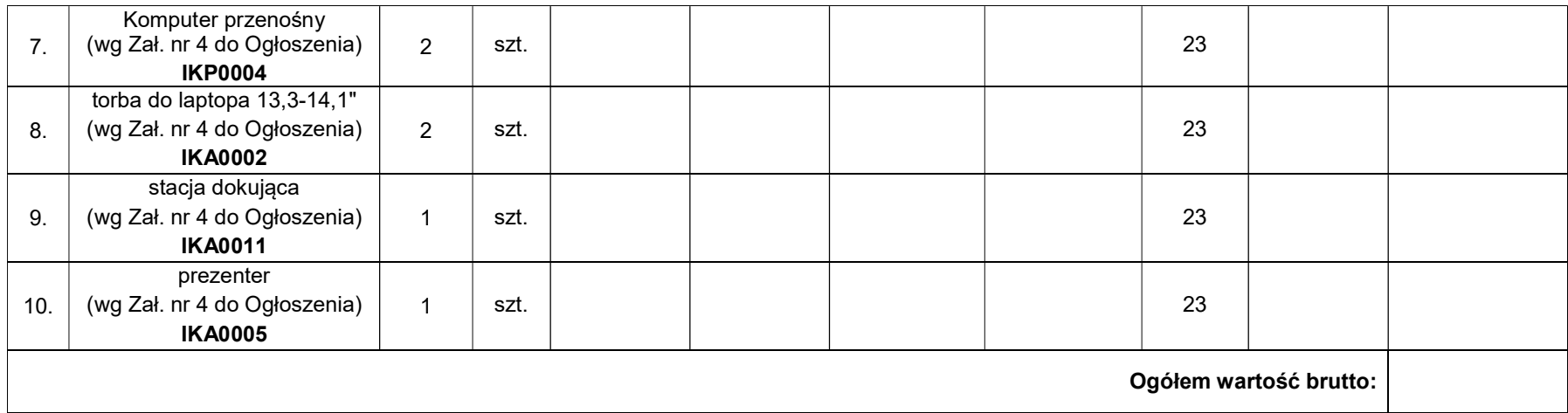

…......................................... …........................................................

## \*pozycje do których zostanie zastosowana stawka VAT 0%

Udzielana gwarancja: ......................... m-cy

 ( miejscowość, data) (podpis i pieczęć upoważnionego przedstawiciela Wykonawcy)